## **Supplementary File 5**

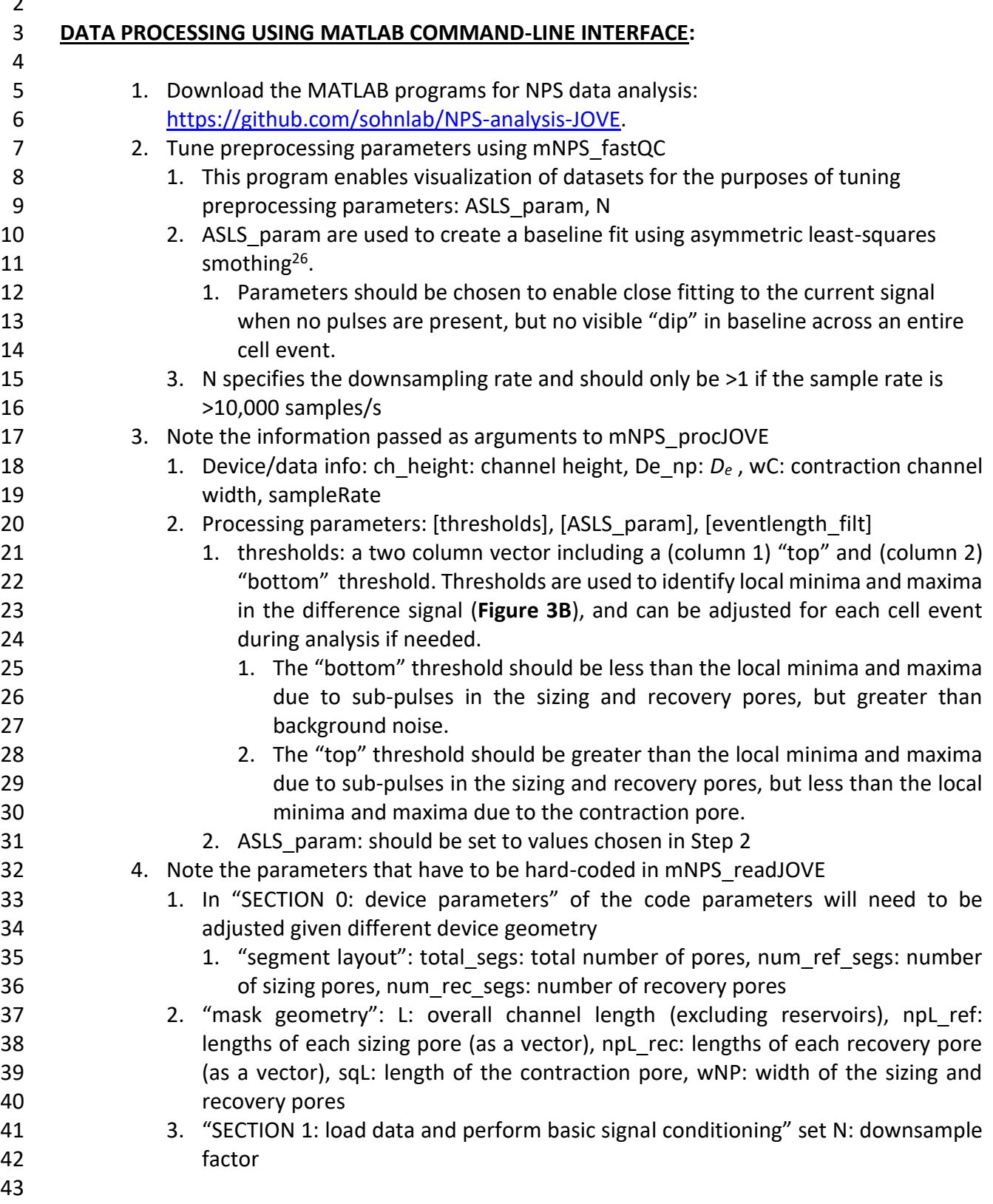

 $\frac{1}{2}$